## eE-CADと一緒にする「にわ・なび」の設定

納品物に同封されている「eE-CAD保存サーバー」の「アドレス/ユーザー名/パスワード」 「メール (SMTP)設定資料」が必要です。

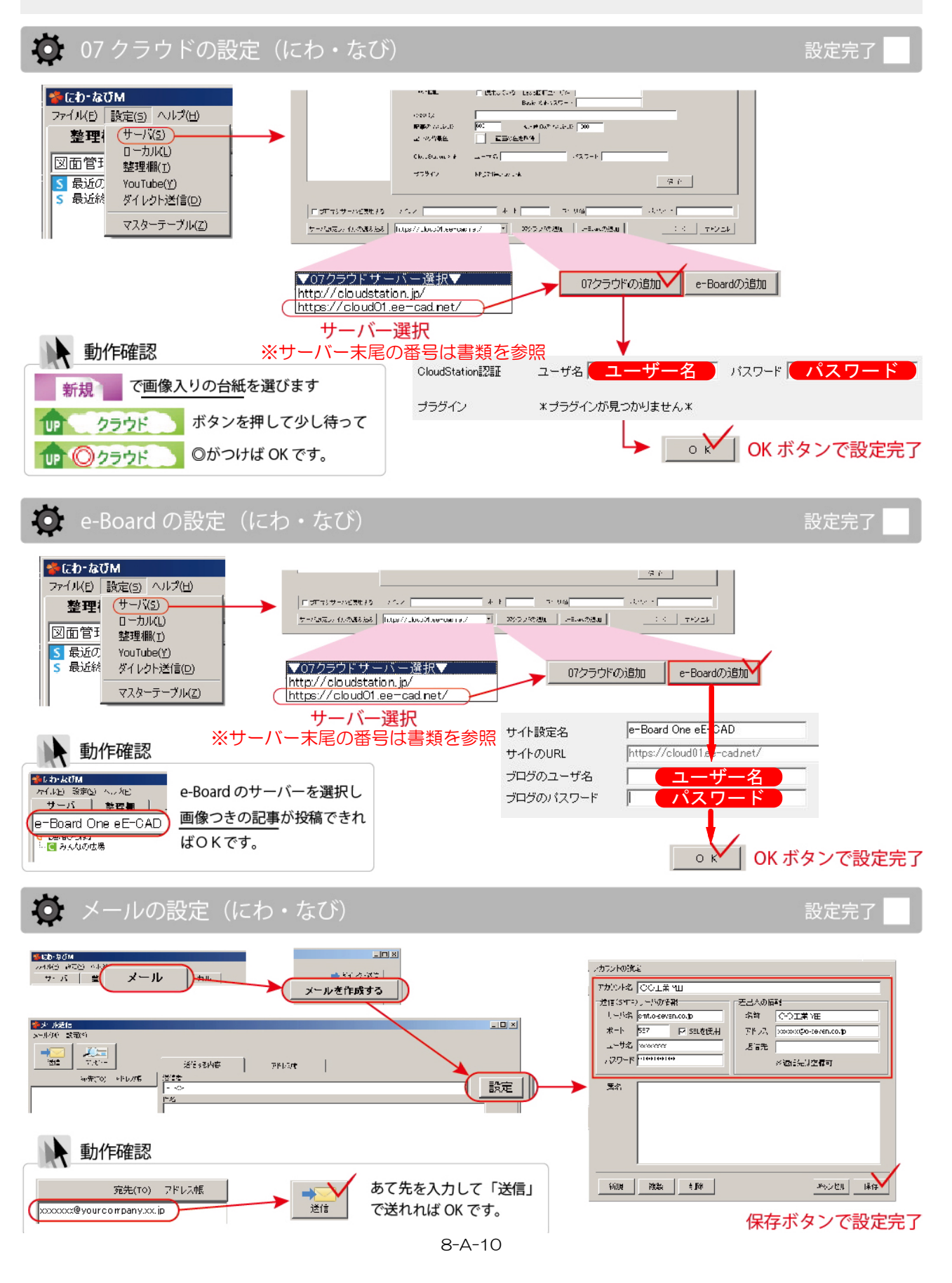